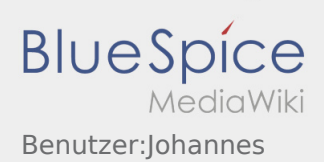

# Inhaltsverzeichnis

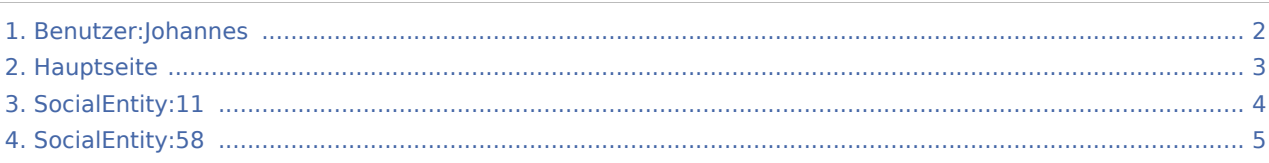

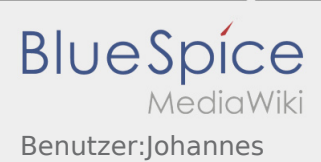

# <span id="page-1-0"></span>Benutzer:Johannes

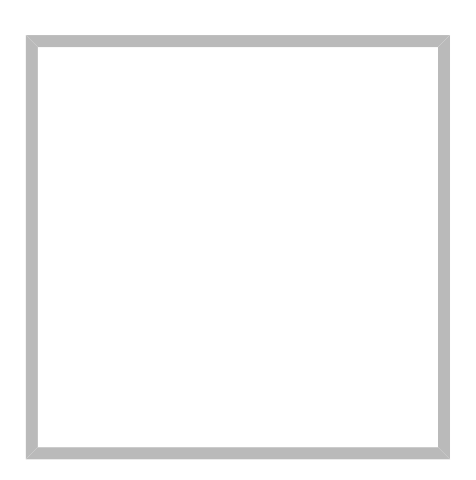

Name Johannes Muselmann

[Vorlage:User](https://wiki.rover.de/index.php?title=Vorlage:User&action=edit&redlink=1)

[Kommunikation](#page-4-0) Erstellt vor einem Jahr und 3 Monaten [Johannes Muselmann](#page-1-0)

[J](#page-1-0)[ohannes Muselmann](https://wiki.rover.de) Erstellt vor 2 Jahren und 8 Monaten

Name Johannes Muselmann

[Hauptseite](#page-3-0) Erstellt vor 2 Jahren und 8 Monaten [Johannes Muselmann](#page-1-0)

[Johannes Muselmann](https://wiki.rover.de) hat den Artikel [Hauptseite](#page-2-0) bearbeitet Erstellt vor 2 Jahren und 4 Monaten

[Johannes Muselmann](https://wiki.rover.de) hat den Artikel [Hauptseite](#page-2-0) bearbeitet Erstellt vor 2 Jahren und 4 Monaten

[Johannes Muselmann](https://wiki.rover.de) hat den Artikel [Hauptseite](#page-2-0) bearbeitet Erstellt vor 2 Jahren und 4 Monaten

[Johannes Muselmann](https://wiki.rover.de) hat den Artikel [Hauptseite](#page-2-0) bearbeitet Erstellt vor 2 Jahren und 4 Monaten

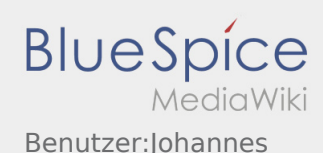

[Johannes Muselmann](https://wiki.rover.de) hat den Artikel [Hauptseite](#page-2-0) bearbeitet Erstellt vor 2 Jahren und 4 Monaten

[Johannes Muselmann](https://wiki.rover.de) hat den Artikel [Hauptseite](#page-2-0) bearbeitet Erstellt vor 2 Jahren und 4 Monaten

[Johannes Muselmann](https://wiki.rover.de) hat den Artikel [Hauptseite](#page-2-0) bearbeitet Erstellt vor 2 Jahren und 4 Monaten

# <span id="page-2-0"></span>Johannes Muselmann

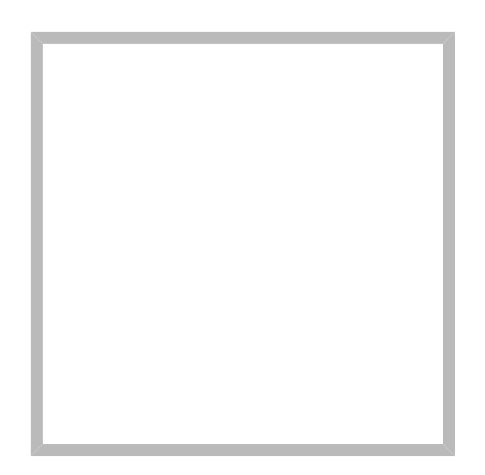

Name Johannes Muselmann

[Vorlage:User](https://wiki.rover.de/index.php?title=Vorlage:User&action=edit&redlink=1)

[Kommunikation](#page-4-0) Erstellt vor einem Jahr und 3 Monaten [Johannes Muselmann](#page-1-0)

[J](#page-1-0)[ohannes Muselmann](https://wiki.rover.de) Erstellt vor 2 Jahren und 8 Monaten

Name Johannes Muselmann

[Hauptseite](#page-3-0) Erstellt vor 2 Jahren und 8 Monaten [Johannes Muselmann](#page-1-0)

[Johannes Muselmann](https://wiki.rover.de) hat den Artikel [Hauptseite](#page-2-0) bearbeitet

Erstellt vor 2 Jahren und 4 Monaten

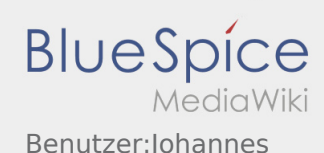

[Johannes Muselmann](https://wiki.rover.de) hat den Artikel [Hauptseite](#page-2-0) bearbeitet Erstellt vor 2 Jahren und 4 Monaten

[Johannes Muselmann](https://wiki.rover.de) hat den Artikel [Hauptseite](#page-2-0) bearbeitet Erstellt vor 2 Jahren und 4 Monaten

[Johannes Muselmann](https://wiki.rover.de) hat den Artikel [Hauptseite](#page-2-0) bearbeitet Erstellt vor 2 Jahren und 4 Monaten

[Johannes Muselmann](https://wiki.rover.de) hat den Artikel [Hauptseite](#page-2-0) bearbeitet Erstellt vor 2 Jahren und 4 Monaten

[Johannes Muselmann](https://wiki.rover.de) hat den Artikel [Hauptseite](#page-2-0) bearbeitet Erstellt vor 2 Jahren und 4 Monaten

[Johannes Muselmann](https://wiki.rover.de) hat den Artikel [Hauptseite](#page-2-0) bearbeitet Erstellt vor 2 Jahren und 4 Monaten

### <span id="page-3-0"></span>Johannes Muselmann

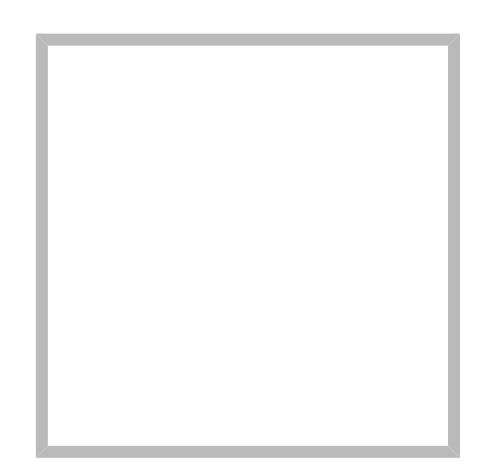

Name Johannes Muselmann

[Vorlage:User](https://wiki.rover.de/index.php?title=Vorlage:User&action=edit&redlink=1)

[Kommunikation](#page-4-0) Erstellt vor einem Jahr und 3 Monaten [Johannes Muselmann](#page-1-0)

[Johannes Muselmann](https://wiki.rover.de) Erstellt vor 2 Jahren und 8 Monaten

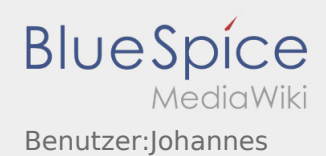

[Nam](#page-1-0)e Johannes Muselmann

[Hauptseite](#page-3-0) Erstellt vor 2 Jahren und 8 Monaten [Johannes Muselmann](#page-1-0)

[Johannes Muselmann](https://wiki.rover.de) hat den Artikel [Hauptseite](#page-2-0) bearbeitet Erstellt vor 2 Jahren und 4 Monaten

[Johannes Muselmann](https://wiki.rover.de) hat den Artikel [Hauptseite](#page-2-0) bearbeitet Erstellt vor 2 Jahren und 4 Monaten

[Johannes Muselmann](https://wiki.rover.de) hat den Artikel [Hauptseite](#page-2-0) bearbeitet Erstellt vor 2 Jahren und 4 Monaten

[Johannes Muselmann](https://wiki.rover.de) hat den Artikel [Hauptseite](#page-2-0) bearbeitet Erstellt vor 2 Jahren und 4 Monaten

[Johannes Muselmann](https://wiki.rover.de) hat den Artikel [Hauptseite](#page-2-0) bearbeitet Erstellt vor 2 Jahren und 4 Monaten

[Johannes Muselmann](https://wiki.rover.de) hat den Artikel [Hauptseite](#page-2-0) bearbeitet Erstellt vor 2 Jahren und 4 Monaten

[Johannes Muselmann](https://wiki.rover.de) hat den Artikel [Hauptseite](#page-2-0) bearbeitet Erstellt vor 2 Jahren und 4 Monaten

### <span id="page-4-0"></span>Johannes Muselmann

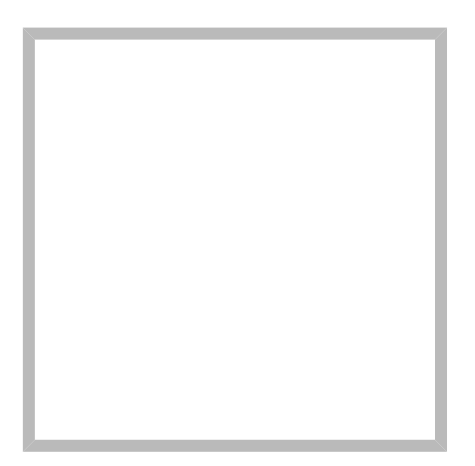

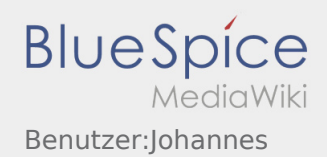

Name **Johannes Muselmann** 

[Vorlage:User](https://wiki.rover.de/index.php?title=Vorlage:User&action=edit&redlink=1)

[Kommunikation](#page-4-0) Erstellt vor einem Jahr und 3 Monaten [Johannes Muselmann](#page-1-0)

#### [J](#page-1-0)[ohannes Muselmann](https://wiki.rover.de) Erstellt vor 2 Jahren und 8 Monaten

Name Johannes Muselmann

[Hauptseite](#page-3-0) Erstellt vor 2 Jahren und 8 Monaten [Johannes Muselmann](#page-1-0)

[Johannes Muselmann](https://wiki.rover.de) hat den Artikel [Hauptseite](#page-2-0) bearbeitet Erstellt vor 2 Jahren und 4 Monaten

[Johannes Muselmann](https://wiki.rover.de) hat den Artikel [Hauptseite](#page-2-0) bearbeitet Erstellt vor 2 Jahren und 4 Monaten

[Johannes Muselmann](https://wiki.rover.de) hat den Artikel [Hauptseite](#page-2-0) bearbeitet Erstellt vor 2 Jahren und 4 Monaten

[Johannes Muselmann](https://wiki.rover.de) hat den Artikel [Hauptseite](#page-2-0) bearbeitet Erstellt vor 2 Jahren und 4 Monaten

[Johannes Muselmann](https://wiki.rover.de) hat den Artikel [Hauptseite](#page-2-0) bearbeitet Erstellt vor 2 Jahren und 4 Monaten

[Johannes Muselmann](https://wiki.rover.de) hat den Artikel [Hauptseite](#page-2-0) bearbeitet Erstellt vor 2 Jahren und 4 Monaten

[Johannes Muselmann](https://wiki.rover.de) hat den Artikel [Hauptseite](#page-2-0) bearbeitet Erstellt vor 2 Jahren und 4 Monaten